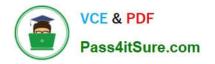

## LOOKML-DEVELOPER<sup>Q&As</sup>

LookML Developer

# Pass Google LOOKML-DEVELOPER Exam with 100% Guarantee

Free Download Real Questions & Answers **PDF** and **VCE** file from:

https://www.pass4itsure.com/lookml-developer.html

### 100% Passing Guarantee 100% Money Back Assurance

Following Questions and Answers are all new published by Google Official Exam Center

Instant Download After Purchase

- 100% Money Back Guarantee
- 😳 365 Days Free Update
- 800,000+ Satisfied Customers

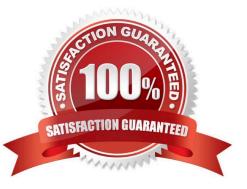

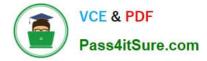

#### **QUESTION 1**

Users must be able to click on the Country field in their Explore and be redirected to another Explore that shows all countries compared.

Which parameter should be added to the country dimension to create a connection to this other associated Explore?

A. url\_encode

- B. drill\_fields
- C. tags
- D. link

Correct Answer: D

#### **QUESTION 2**

A LookML Developer is working with denormalized tables and needs to create a measure adding up the Order Shipping column in the table below:

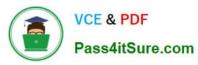

#### https://www.pass4itsure.com/lookml-developer.html 2024 Latest pass4itsure LOOKML-DEVELOPER PDF and VCE dumps Download

| Order Item ID | Order ID | Order Shipping |
|---------------|----------|----------------|
| 1             | 1 🔨      | 10.00          |
| 2             | 1.1      | 10.00          |
| 3             | 2        | 20.00          |
| 4             | 2        | 20.00          |
| 5             | 2        | 20.00          |

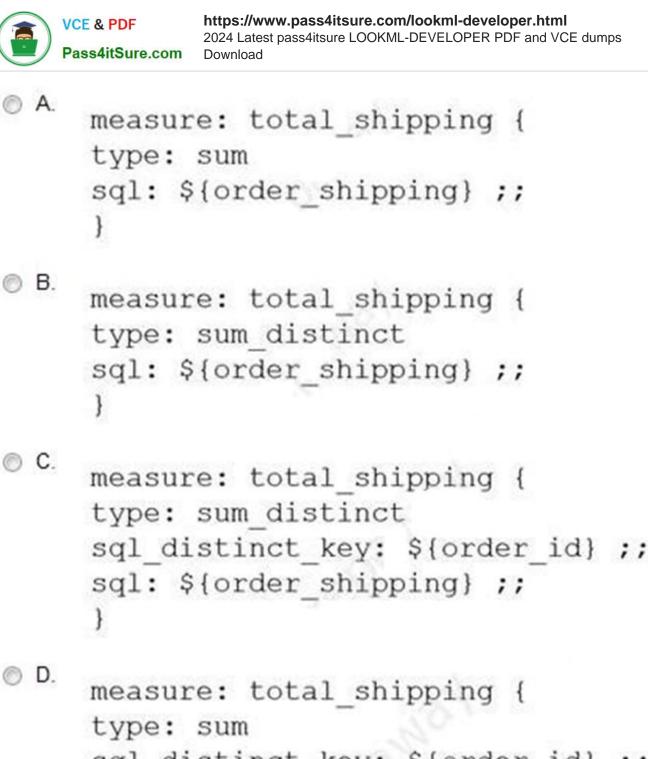

sql\_distinct\_key: \${order\_id} ;;
sql: \${order\_shipping} ;;

1111 11334059

A. Option A

}

B. Option B

C. Option C

D. Option D

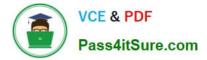

Correct Answer: A

#### **QUESTION 3**

Users report that every time they change the filter on their Explore, the filters take a very long time to populate.

How can the developer improve the filtering experience with this Explore?

- A. Limit the filter suggestions using the suggestions parameter.
- B. Add an always\_filter parameter to restrict the filter suggestions.
- C. Use an access\_filter parameter to automatically apply filters.
- D. Add persistence to the base view of the Explore.

Correct Answer: A

#### **QUESTION 4**

After running the Content Validator, a developer can see the error "Unknown field". Which two changes could cause this issue? (Choose two.)

- A. View name was changed from users to customers.
- B. Field type was changed from number to string.
- C. Model name was changed from e\_commerce to reporting.
- D. Explore label was changed from users to customers.
- E. Field name was changed from id to user\_id.

Correct Answer: BE

#### **QUESTION 5**

A developer wants to calculate the ratio of total sales from the orders view and total users from the users view.

Which two methods can be used to create a measure that meets these requirements? (Choose two.)

```
VCE & PDF
Pass4itSure.com
```

```
A.
     view: users{
     measure: total users{
     type: count
     }
     measure: total sales per user {
     type: sum
     sql: 1.0*${orders.total sales)/${total users};;
     value_format_name: usd
     }
      }.
     view: orders{
     dimension: sale price{
     type: number
     sql: ${TABLE}.sale price;;
     }
     measure: total sales{
     type: sum
     sql: ${sale price};;
```

```
VCE & PDF
Pass4itSure.com
```

```
B. view: users{
     measure: total users{
     type: count
      }
     measure: total sales per user {
     type: number
      sql: 1.0*${orders.total sales)/${total users};;
     value format name: usd
       }
      }
      view: orders{
     dimension: sale price{
     type: number
      sql: ${TABLE}.sale price;;
      }
     measure: total sales{
      type: sum
      sql: ${sale price};;
      }
      }
```

```
VCE & PDF
Pass4itSure.com
```

```
C.
     view: users{
     measure: total users{
     type: count
     view: orders{
     dimension: sale price{
     type: number
     sql: ${TABLE}.sale price;;
      }
     measure: total sales{
     type: sum
     sql: ${sale_price};;
      }
     measure: total sales per user {
     type: number
     sql: 1.0*${total sales)/users.${total users};;
     value format name: usd
```

```
VCE & PDF
Pass4itSure.com
```

```
D.
     view: users{
     measure: total_users{
     type: count
      }
      3
     view: orders{
     dimension: sale price{
     type: number
     sql: ${TABLE}.sale price;;
     }
     measure: total_sales{
     type: sum
     sql: ${sale price};;
     }
     measure: total sales per user {
     type: number
     sql: 1.0*${total sales)/${users.total users};;
     value format name: usd
      }
      }
```

```
VCE & PDF
Pass4itSure.com
```

```
87 E.
     view: users{
     measure: total users{
      type: count
      ł
      measure: total sales per user {
      type: number
      sql: 1.0*${total_sales)/${total_users};;
      value format name: usd
      }
      3
      view: orders{
      dimension: sale_price{
      type: number
      sql: ${TABLE}.sale price;;
      }
     measure: total_sales{
      type: sum
      sql: ${sale price};;
```

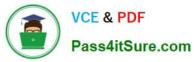

- A. Option A
- B. Option B
- C. Option C
- D. Option D
- E. Option E

Correct Answer: AC

Latest LOOKML-DEVELOPER Dumps LOOKML-DEVELOPER Study Guide LOOKML-DEVELOPER Braindumps